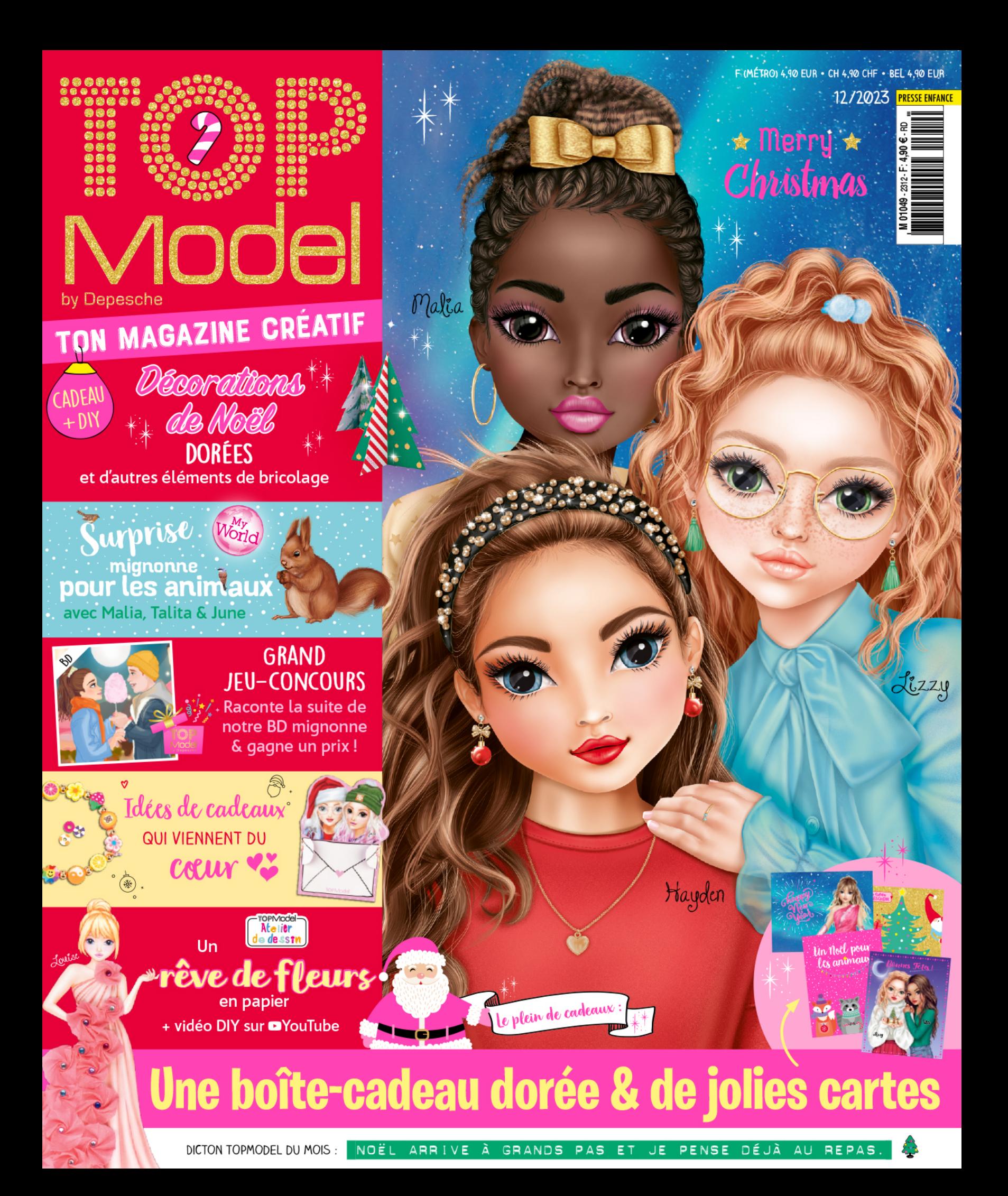

**Talita, June et Malia ont une mission de Noël : elles veulent faire une surprise aux animaux de la forêt. Dans une clairière, elles décorent un sapin de pommes, de noix, de carottes et de biscuits pour oiseaux. Et très vite, les premiers animaux sortent de la forêt et observent les TOPModels.**

**des cadeaux** dans la forêt une carriere de la contreta presentative de la contre la contre de la contre de la contre de la contre de la contre de la contre de la contre de la contre de la contre de la contre de la contre de la contre de la contre de

Là-haut, c'est l'endroit parfait pour suspendre cette étoile en graines pour les oiseaux.

altta

**"Oh, que c'est beau et excitant !",** chuchote Talita à ses amies pour ne pas faire peur aux animaux. Tout doucement, des écureuils, des oiseaux, un cerf et bien d'autres animaux de la forêt se dirigent vers les trois filles. Malia reste assise sans bouger pendant un moment et regarde un chevreuil droit dans ses yeux d'un brun profond : **"Ouah, quel moment magique !"**

> Les animaux seront-ils contents de leur surprise de Noël ? 2<br>
> Parimaux seront-ils con<br>
> leur surprise de Noë<br>
> Tourne vite la page !

C'est il y a quelques semaines que les trois TOPModels ont eu l'idée de décorer un sapin de Noël pour les animaux de la forêt en décembre. June est convaincue que les animaux seront ravis : **"Je propose qu'à partir d'aujourd'hui, on fasse ça chaque année ! C'est fun. De plus, en hiver, les animaux trouvent moins de nourriture dans la nature. Je suis sûre qu'ils seront heureux !"** Les filles sont toutes impatientes de voire la réaction des animaux,

June

MaliaTalita

Nalla

Je me demande si les animaux oseront venir grignoter dès que nous aurons fini la déco du sapin.

Oh, regardez ! On a déjà de premiers visiteurs curieux. Trop mignon !

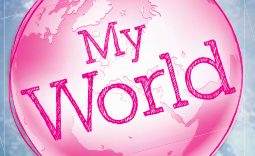

## L'univers TOPModel

6

7

Voici comment rendre la période de Noël encore plus belle : Bricole de jolies décorations ou de mignonnes idées de cadeaux pour faire plaisir à tes proches et à toi-même.

1 petite et 1 grande boule en bois, de la peinture acrylique blanche, des feutres, de la feutrine, de la ficelle épaisse, des ciseaux, de la colle, un pic en bois p pe de la feutrine, de la

Montre-nous tes décorations de Noël en envoyant une photo avec pour objet "DIY" à **redaction@top-model.biz** ou par Direct Message sur Instagram à **topmodel\_international \_int** ave **top** <sup>orations</sup><br>ec pour **p-model.biz**

S'il te plaît, demande à tes parents de remplir te le coupon de la page 49. l

Colle ensuite la bande de feutrine autour du cou du bonhomme de neige pour lui faire une écharpe.

10 10 10 10 11 12 12 12 12 12 12 12 13 14 16 17 18 19 19 19 19 19 19 19 10 10 10 10 10 10 10 10 10 10 10 10 10

## **Creative Studid**

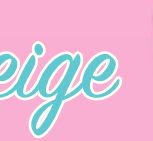

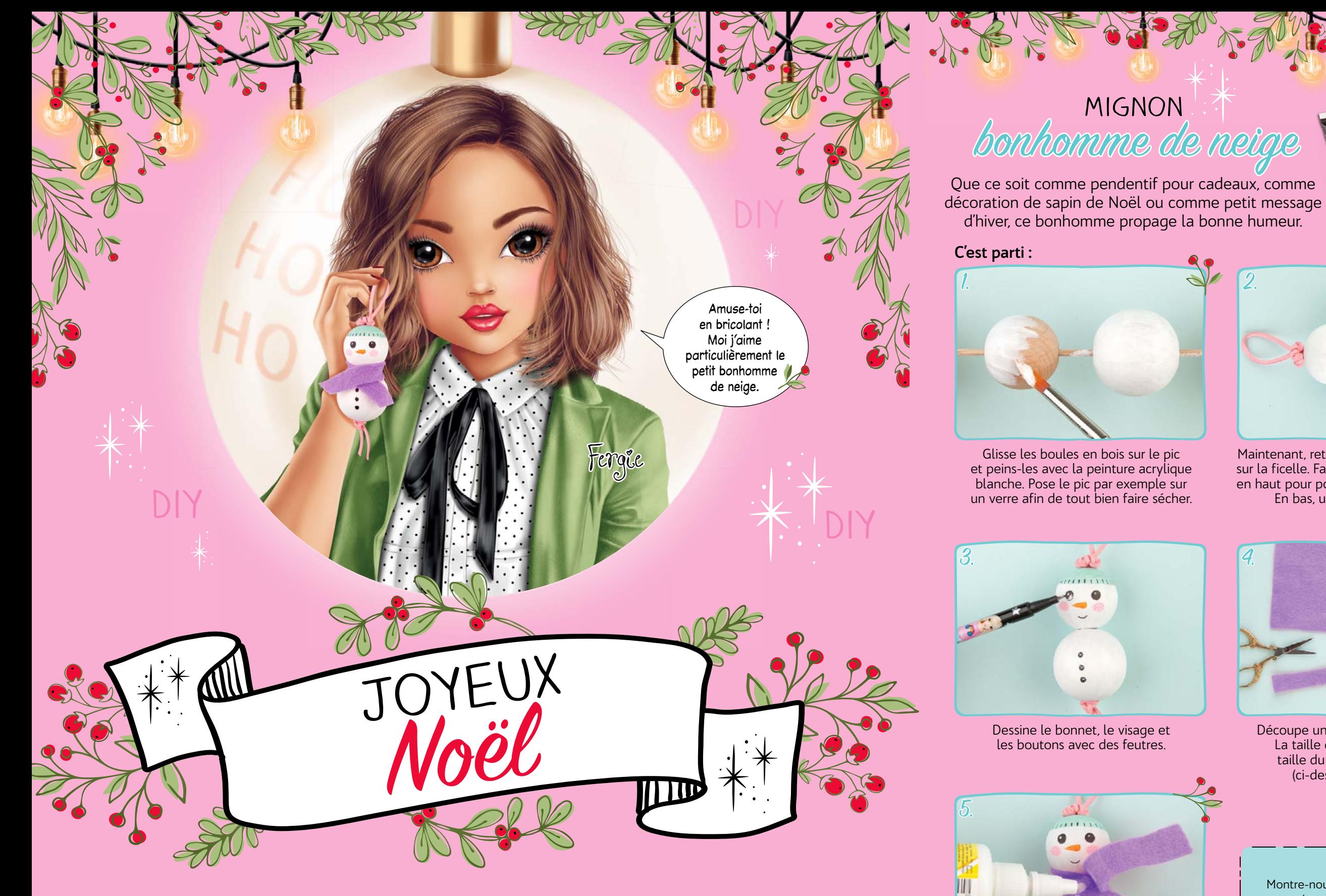

**Il te faut :**

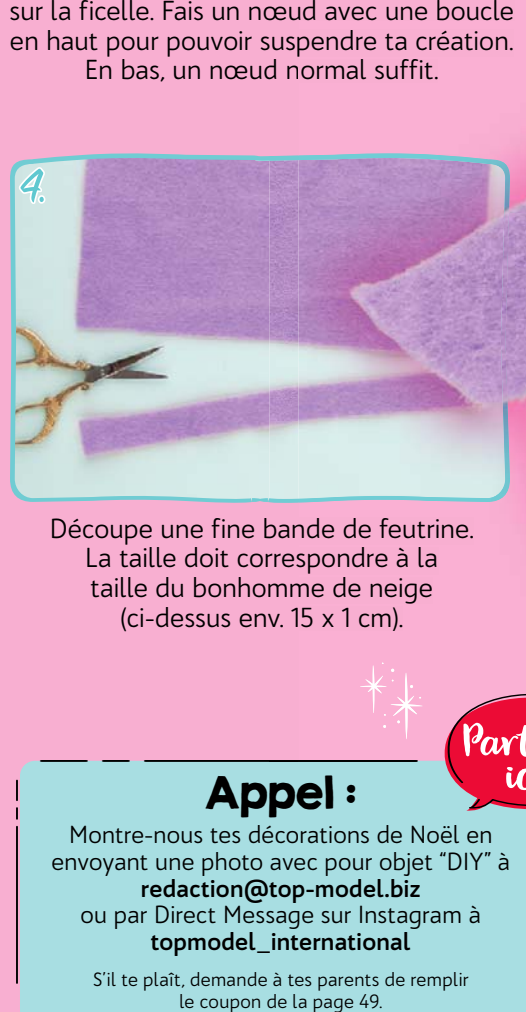

Découpe une fine bande de feutrine. La taille doit correspondre à la taille du bonhomme de neige (ci-dessus env. 15 x 1 cm). rres mm spondre à la me de neige

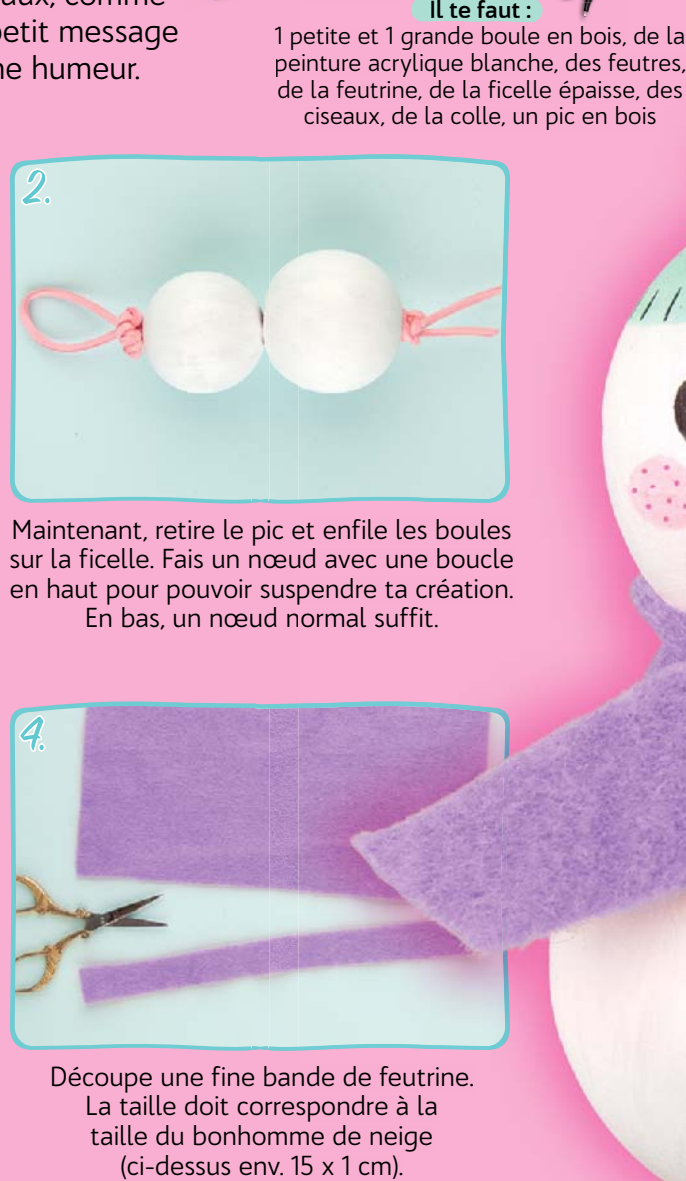

Maintenant, retire le pic et enfile les boules sur la ficelle. Fais un nœud avec une boucle œu en haut pour pouvoir suspendre ta création. En bas, un nœud normal suffit.

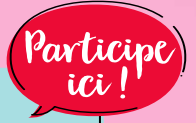

Terminé !

 $\boldsymbol{\Omega}$ 

 $\boldsymbol{\Omega}$ 

O

## Appel:

# La surprise de Noël

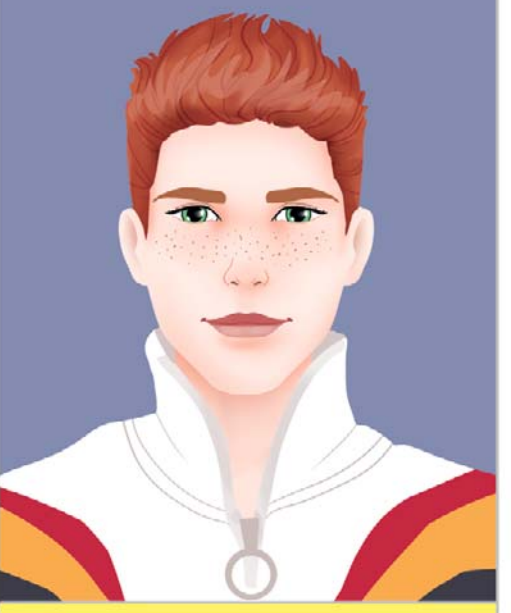

**Leon** est l'un des quatre frères de Lizzy. Cet été, quand il rendait visite à sa sœur, il a rencontré Hayden. Le courant est passé entre-eux dès la première seconde et ils se sont très bien entendus. Depuis, Leon, qui est toujours de bonne humeur, n'arrête pas de penser à Hayden.

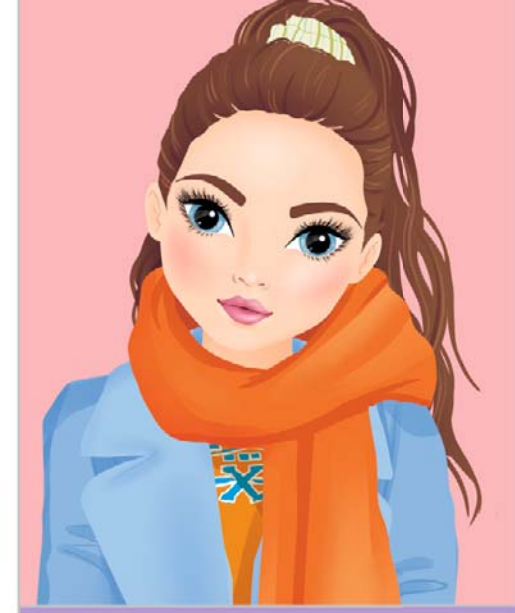

**Hayden** est un peu timide, certes, mais elle adore rencontrer de nouvelles personnes. Quand elle a rencontré Leon, elle a tout de suite eu un bon pressentiment. Elle rit beaucoup avec lui et ils ont de bonnes conversations. Ils n'habitent pas dans la même ville, mais sont fréquemment en contact.

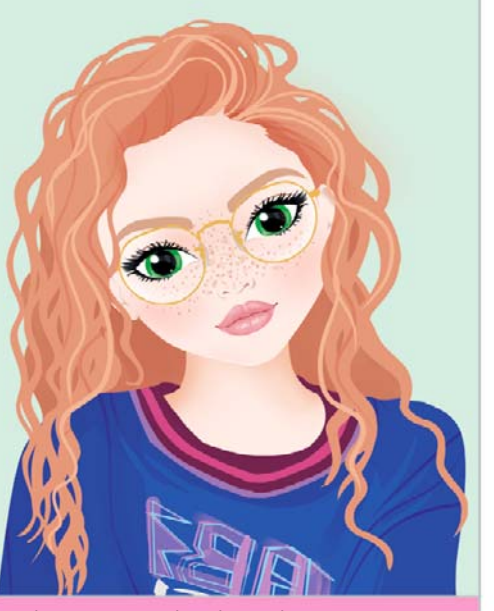

Le plus important dans la vie de **Lizzy,** ce sont sa famille et ses amis ! C'est d'autant plus chouette pour elle si tout le monde s'entend bien. Elle a capté depuis longtemps qu'il se passait quelque chose entre son frère Leon et son amie Hayden. Et cela ne la dérange point, bien au contraire.

Je suis super heureuse que tu sois là. Avant, on allait tous ensemble au marché de Noël. Tu te souviens ? Toi, moi, maman et papa, Noel, Liam et Titus. Un jour, tu m'as offert un cœur en pain d'épices avec l'inscription "Petite Princesse".

 $\bullet$ 

**O** Here are a set of the set of the set of the set of the set of the set of the set of the set of the set of the set of the set of the set of the set of the set of the set of the set of the set of the set of the set of th

Nos pauvres parents ! Ils ne se sont sûrement jamais ennuyés avec cinq enfants, hihi. Mais, écoute, Leon, un autre sujet : ton cadeau pour Hayden, l'as-tu déjà ?

Oui, je l'ai avec à l'heure, ici, dans la poche de ma veste. Je ne sais même pas encore quand je la verrai, Hayden. J'espère qu'elle sera contente. Après tout, je ne la connais pas depuis longtemps et je me demande comment elle va réagir.

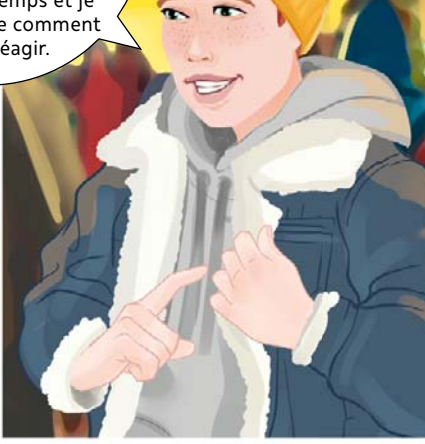

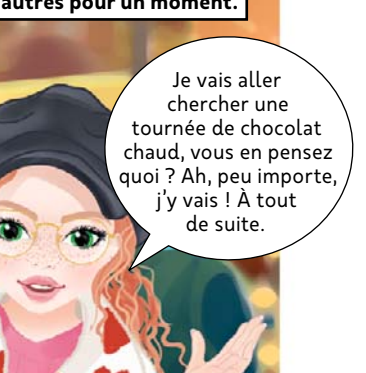

Ah oui, je m'en souviens. Tu ne voulais déjà pas être une princesse quand tu étais petite. Ça t'a vraiment embêté ! Mais c'était drôle. Et une autre fois, Titus avait disparu. Nous l'avons cherché pendant une éternité. Et tu te rappelles où nous l'avons retrouvé ? Sur un des manèges, bien évidemment.

 $\circledR$ 

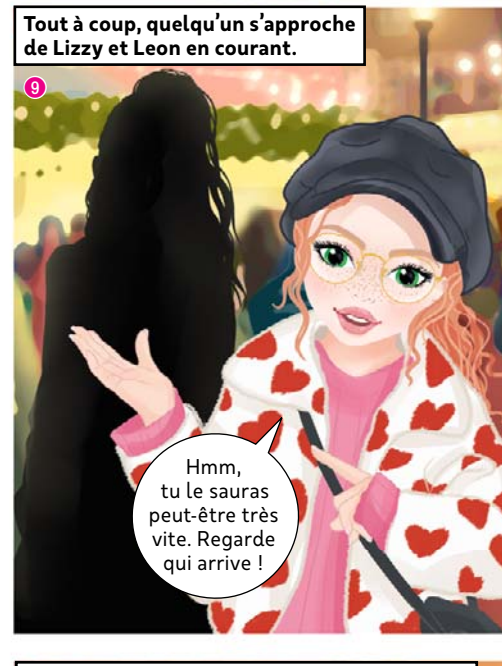

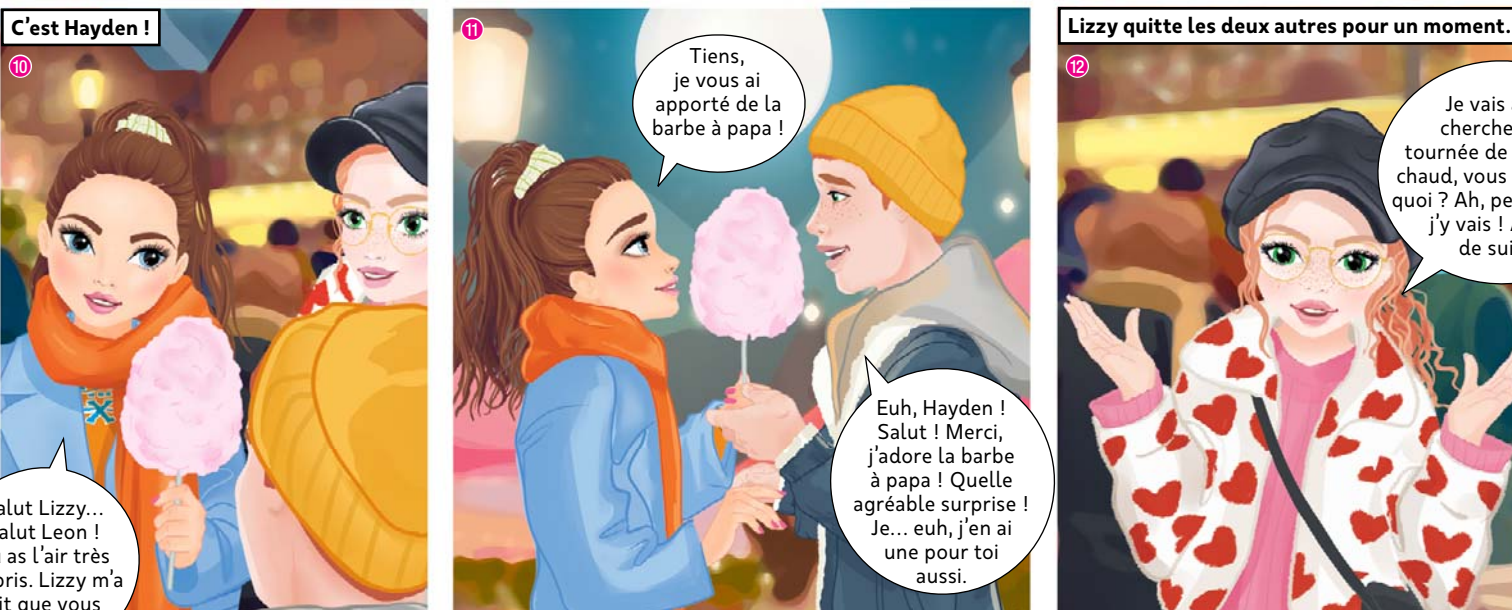

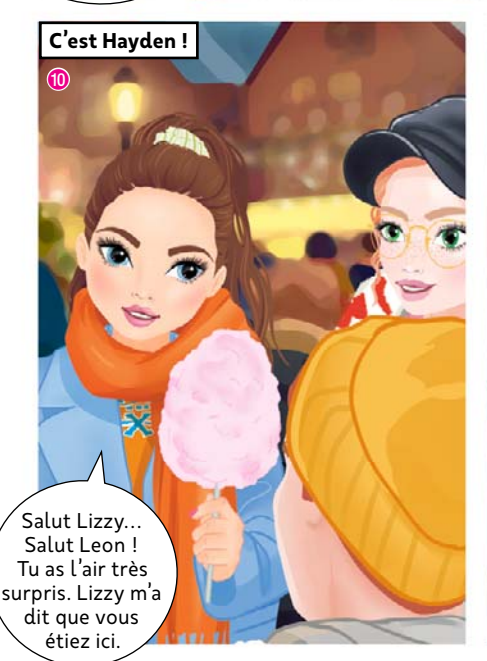

hein !

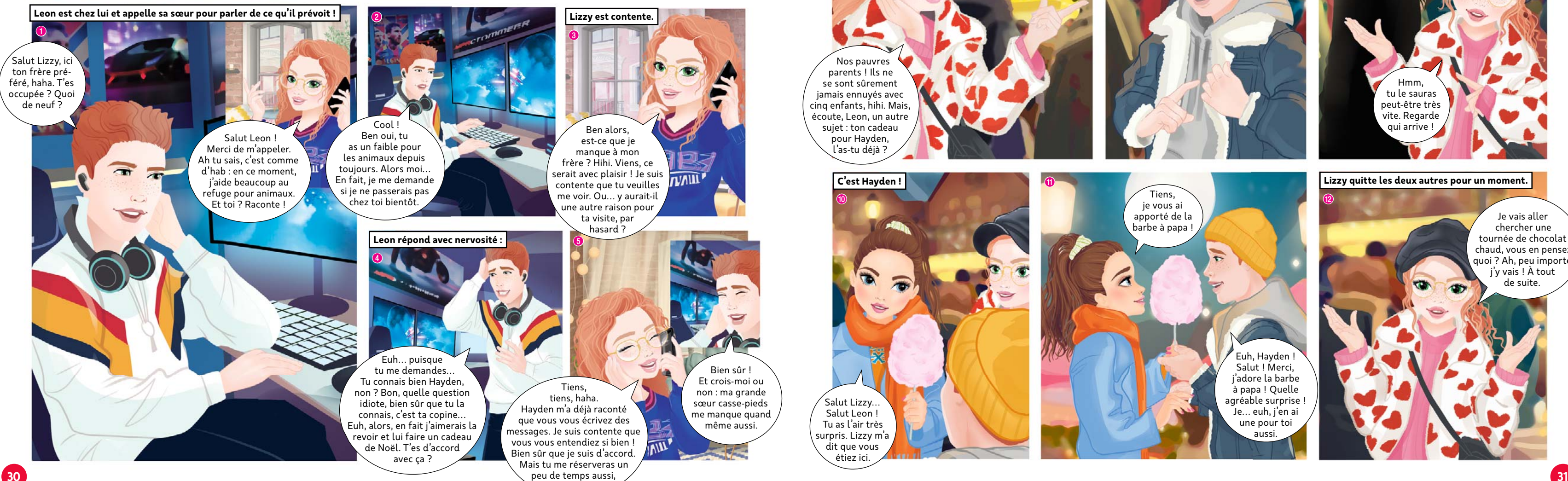

### **Quelques jours plus tard : Leon est enfin arrivé et s'est rendu au marché de Noël avec Lizzy.**

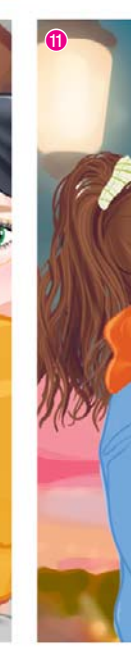